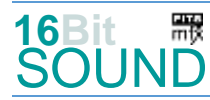

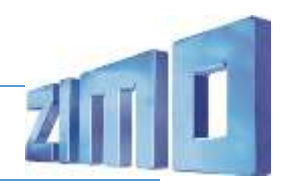

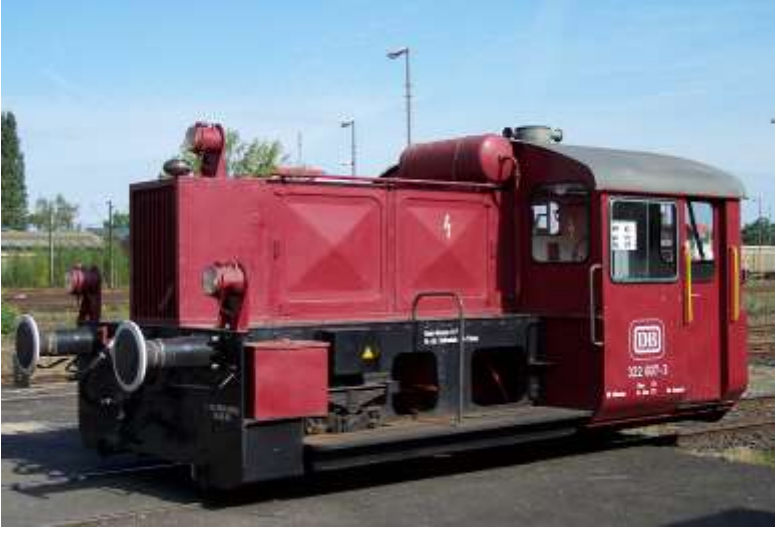

Bild: Wikipedia

Die Fahrzeuge der Leistungsgruppe II (Beispiel: Baureihe Kö II) wurden als Kleinlokomotiven für leichte Rangieraufgaben ab 1932 in 1114 Exemplaren bei der Deutschen Reichsbahn in Dienst gestellt. Es entstanden Varianten mit Blindwelle, Duplex-Rollenketten, Außen- oder Innenrahmen, mit mechanischer oder elektrischer Kraftübertragung. Die Fahrzeuge mit Dieselmotoren wurden unter der Bezeichnung Kö, Köf oder Köe geführt, sie waren die ersten deutschen Diesellokomotiven, die von mehreren Herstellern in Serie gebaut wurden.

Ursprünglich wurden die Loks nur durch eine Fußbremse gebremst, die DB baute eine Druckluftbremse ein, die DR-Loks wurden ausschließlich mit Luft der mitgeführten Wagen gebremst. Bei der DB wurden die Führerstände teilweise verschlossen. Das Fahrschalterhandrad ist mit der Einspritzpumpe und dem Getriebefüllventil mechanisch direkt verbunden. Ein einfacher Fliehkraftregler begrenzt die Leerlauf- und Höchstdrehzahl des Dieselmotors. Eine Getriebeteilfüllung wie bei größeren dieselhydraulischen Lokomotiven ist nicht möglich. Eine Sicherheitsfahrschaltung ist bei den Köf der Leistungsgruppe II nicht vorhanden.

1953 konnten 29 Maschinen in den Bestand der ÖBB unter den Baureihenbezeichnungen X 110, X 111, X 112, X130, X 150 und X 170 übernommen werden. Bis in das Jahr 1998 blieben die Baureihen bei der ÖBB in Betrieb.

Nach 1945 verblieben Lokomotiven auch bei der FS (BR 213), der CSD, auch je eine Lok bei der SNCF und NSB.

Bei der DB wurden über 700 Maschinen der Leistungsgruppe II neu gebaut und weiterentwickelt (Köf III), die DR entwickelte die Typen N3 und N4 bzw. V 10 B.

Von 1966 bis 1969 beschafften die Danske Statsbaner von Frichs insgesamt vierzig Kleinlokomotiven des Typs Køf (mit Leyland Motor).

Um 1990 gelangen einige Köf II als Tm 2/2 in die Schweiz.

Quelle Wikipedia

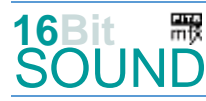

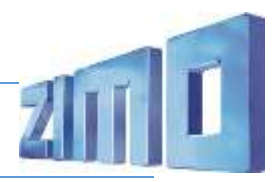

# Projekt Einstellungen und Information: ZIMO Projektnr.: A036

Das Projekt wurde in der neuen 16-Bit Technologie für ZIMO MS-Decoder realisiert

- Der Decoder muss mindestens Software Version 4.97 aufweisen.
- Der Decoder lässt sich auf Adresse 3 steuern
- Um die Funktionstüchtigkeit des Projektes zu gewährleisten, sollten CV-Werte nur sehr behutsam verändert werden.
- Ein Reset kann durch CV #8 = 8 durchgeführt werden.

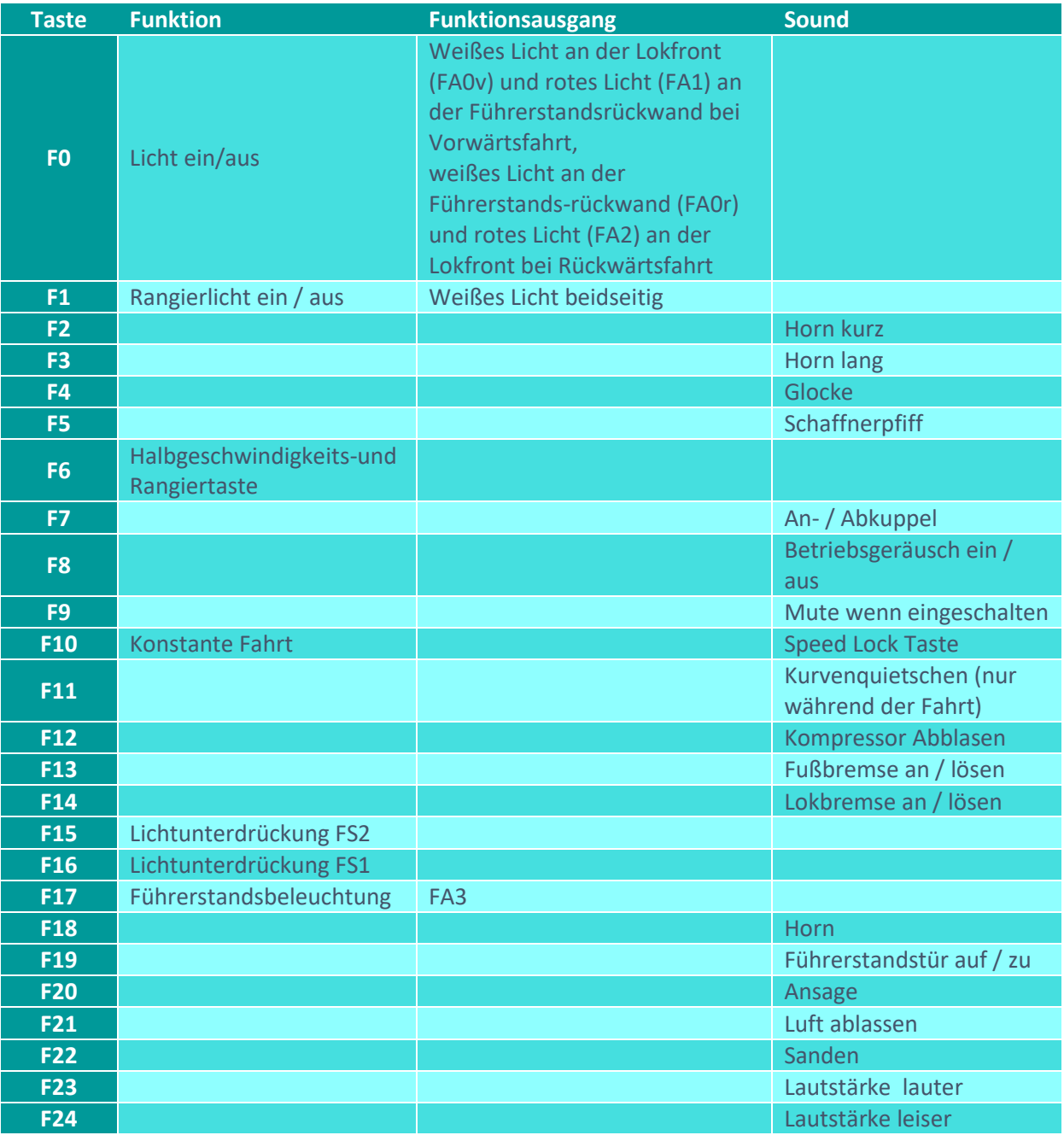

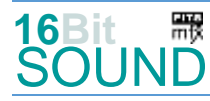

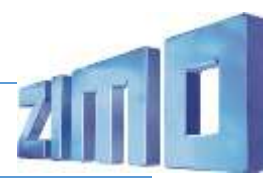

# Umstellen der Makrophone bzw. Pfiffe:

Horn kurz auf F2: CV #516 = 17; Pfif kurz auf F2: CV #516 = 36 Horn lang auf F3: CV #519 = 18; Pfiff lang auf F3: CV #519 = 37 Horn kurz 2 auf F18: CV # 564 = 16; Pfiff kurz-lang auf F18: CV #564 = 25

# Sound ein/aus auf F8 entspricht dem ZIMO Standard:

Soll der Sound ein/aus mit F1 geschaltet werden, sind folgende CVs zu programmieren:  $-CV$  401 = 8  $-CV$  408 = 1

# Zufallsgeneratoren:

Z1: Kompressor Luftablassen

#### Geänderte CVs:

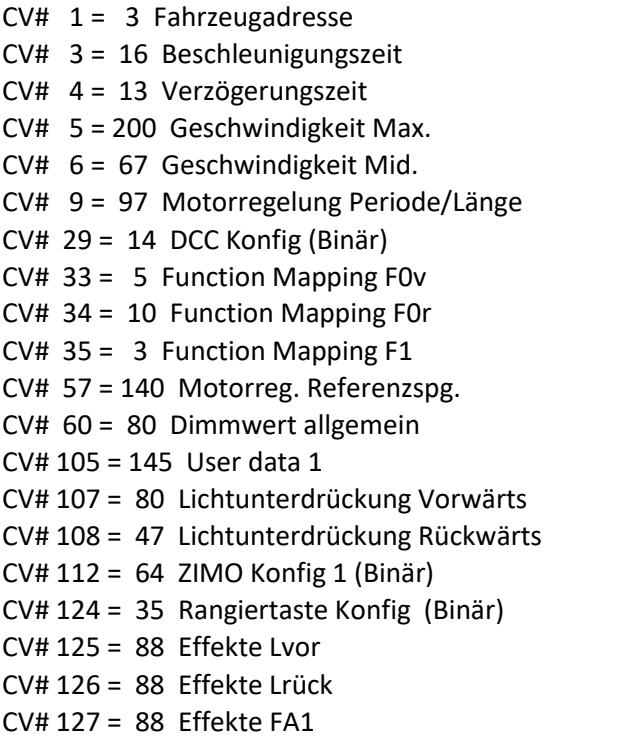

 $CV# 395 = 85$  Max. Lautstärke  $CV# 396 = 24$  Leiser-Taste  $CV# 397 = 23$  Lauter-Taste  $CV# 430 = 1$  ZIMO Mapping 1 F-Tast  $CV# 432 = 193$  ZIMO Mapping 1 A1 vor  $CV# 434 = 194$  ZIMO Mapping 1 A1 rück  $CV# 436 = 17$  ZIMO Mapping 2 F-Tast  $CV# 438 = 35$  ZIMO Mapping 2 A1 vor CV# 440 = 35 ZIMO Mapping  $2$  A1 rück  $CV# 508 = 120$  ZIMO Mapping Dimmwert 1  $CV# 516 = 17 F2$  Sound-Nummer  $CV# 519 = 18 F3$  Sound-Nummer  $CV# 522 = 26$  F4 Sound-Nummer  $CV# 523 = 91$  F4 Lautstärke  $CV# 524 = 8$  F4 Loop-Info  $CV# 525 = 33$  F5 Sound-Nummer CV# 526 = 128 F5 Lautstärke  $CV# 531 = 39 F7$  Sound-Nummer  $CV# 532 = 91 F7$  Lautstärke  $CV# 533 = 8 F7 Loop-Info$ 

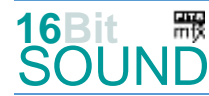

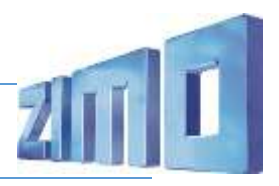

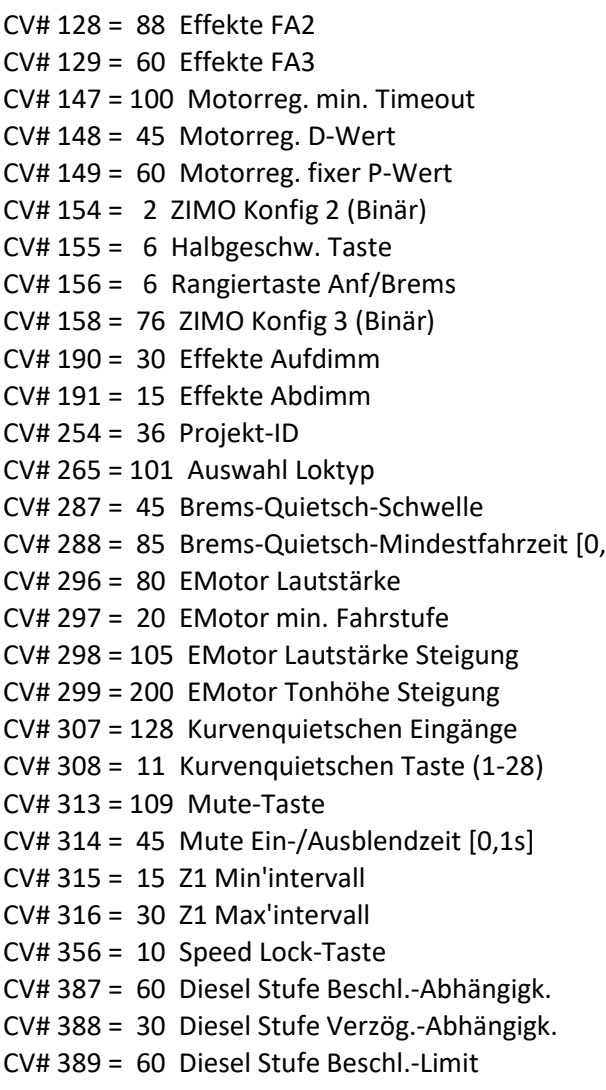

 $CV# 546 = 24$  F12 Sound-Nummer  $CV# 547 = 181$  F12 Lautstärke  $CV# 549 = 21$  F13 Sound-Nummer CV# 550 = 128 F13 Lautstärke  $CV# 551 = 8$  F13 Loop-Info  $CV# 552 = 22$  F14 Sound-Nummer  $CV# 553 = 181$  F14 Lautstärke  $CV# 554 = 8$  F14 Loop-Info  $CV# 564 = 16$  F18 Sound-Nummer  $CV# 567 = 38$  F19 Sound-Nummer  $CV# 568 = 181$  F19 Lautstärke  $CV# 569 = 8$  F19 Loop-Info CV# 575 = 20 Richtungswechsel Sou'Nr CV# 576 = 128 Richtungswechsel Lautstärke 1s] CV# 577 = 28 Bremsenquietschen Sou'Nr CV# 578 = 181 Bremsenquietschen Lautstärke  $CV# 581 = 23$  Anfahrpfiff Sou'Nr CV# 585 = 31 EMotor Sound Nummer CV# 603 = 27 Kurvenquietschen Sound-Nummer CV# 604 = 181 Kurvenquietschen Lautstärke  $CV# 673 = 34$  F20 Sound-Nummer  $CV# 674 = 128$  F20 Lautstärke  $CV# 676 = 42$  F21 Sound-Nummer  $CV# 679 = 35 F22$  Sound-Nummer  $CV# 680 = 64$  F22 Lautstärke  $CV# 681 = 72$  F22 Loop-Info  $CV# 744 = 24 71$  Sound-Nummer  $CV# 745 = 181 21$  Lautstärke  $CV# 746 = 72$  Z1 Loop-Info

# Sound Samples:

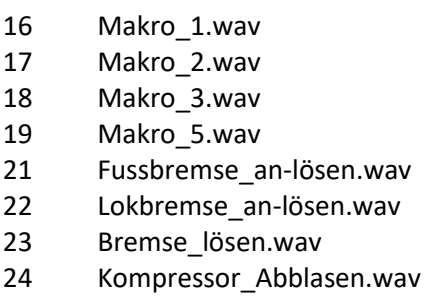

- 25 Pfiff-kurz-lang\_Kö.wav
- 26 Glocke\_KöfII.wav
- 27 Köf\_Kurvenquietschen.wav
- 28 Bremsenquietschen\_2.wav
- 31 Kette 3 hpf1400 langsam-fade.wav
- 32 An-Abkuppeln\_2xZisch\_kurz\_2.wav
- 33 Schaffnerpfiff\_2-echo.wav
- 34 Ansage\_DFS.wav
- 35 Sanden.wav
- 36 Pfiff-kurz\_Kö.wav
- 37 Pfiff\_Kö.wav
- 38 Tür auf-zu\_mix.wav
- 39 An-Abkuppeln\_1xZisch\_kurz.wav
- 40 Ansage\_Zug-fährt-ab.wav
- 42 Zisch

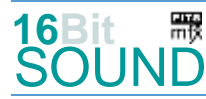

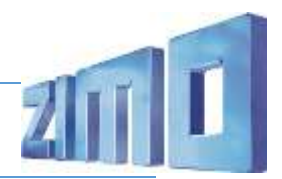

 Das Projekt ist mit mfx-Funktionssymbolen ausgestattet und für die Verwendung von Lokbildern vorbereitet: für die BR 798 gilt die mfx-Produktnummer 9216.

#### Die neue Decodergeneration von ZIMO:

…heißt **MS-Decoder**. Der Erste seiner Art ist der MS450 der den MX645 ersetzen wird. Es handelt sich dabei um einen Multiprotokoll-Decoder, der auf Anlagen mit DCC- (Digital Command Control), MM- (Motorola) oder Märklin mfx Format einsetzbar ist. Natürlich ist der Decoder auch auf analog gesteuerten Anlagen mit Gleichsowie Wechselstrom fahrbar.

Die 16 Bit Auflösung, die 22 kHz Samplerate und der 128 Mbit Soundspeicher sind ja schon von der Decoderlieferung für die Roco BR 85 bekannt.

All das bedeutet für Modellbahner einen noch besseren, leistungsfähigeren und klanglich präziseren sowie dynamischeren ZIMO Decoder als bisher. ZIMO setzt damit einen weiteren Schritt in Richtung Vorbildtreue. Natürlich bleiben alle geschätzten Merkmale sowie bekannten Möglichkeiten der MX-Decoder erhalten bzw. werden weiter ausgebaut.

# Die technischen Daten des MS450:

ECHTE 16 Bit Auflösung - 22 oder 44 kHz Samplerate - 16 Kanäle - 128 Mbit Speicher - Multiprotokoll: DCC, mfx, MM

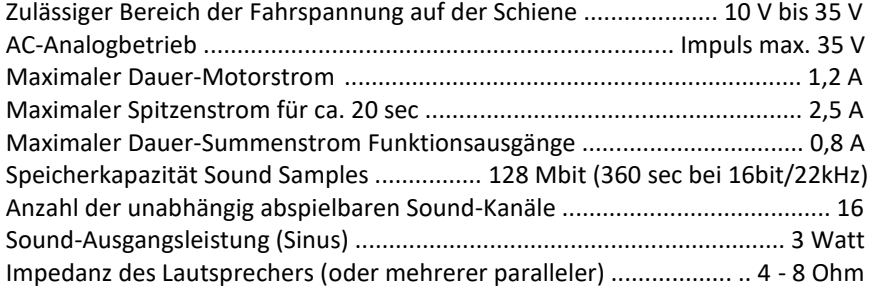

ZIMO Elektronik GmbH Schönbrunner Strasse 188 1120 Wien Österreich

mfx® ist eine eingetragene Marke der Gebrüder Märklin & Cie. GmbH, 73033 Göppingen, Deutschland